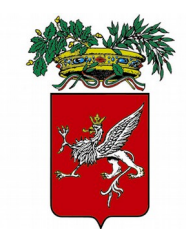

Provincia di Perugia Perugia, 02.05.2022

## **AI CONSIGLIERI COMPONENTI LA COMMISSIONE CONSILIARE PERMANENTE BILANCIO - LAVORI PUBBLICI- AFFARI GENERALI**

## **AI CONSIGLIERI NON COMPONENTI**

## *LORO SEDI*

*S*i comunica che la Commissione consiliare permanente **BILANCIO - LAVORI PUBBLICI - AFFARI GENERALI** è convocata per il giorno **GIOVEDI' 5 MAGGIO 2022** alle ore 10,00 in prima convocazione e alle ore 11,00 in seconda convocazione.

Si indicano, di seguito, gli argomenti postiall'ordine del giorno:

**1.** Lettura e approvazione verbale della seduta del 26 aprile 2022.

**2.** Rinnovo Commissioni e Sottocommissioni elettorali circondariali della Provincia di Perugia quinquennio 2022/2027. E' stata invitata a partecipare la Dirigente del Servizio Affari Istituzionali, Dott.ssa Anna Maria Santocchia.

**3**.Varie ed eventuali.

I Consiglieri convocati alla seduta e gli uffici di supporto potranno partecipare alla stessa a distanza, in modalità telematica, collegandosi in videoconferenza con la "stanza virtuale" ove si svolge la riunione, da luoghi diversi dalla sede istituzionale della Provincia, ovvero presenziando nella "sala Giunta" attrezzata con strumentazione idonea, nel rispetto delle misure di sicurezza per il contenimento del contagio.

La presenza dei componenti della commissione è accertata dal Presidente della seduta, mediante appello nominale dei Consiglieri, che consente la verifica degli accessi dai quali risultano collegati in videoconferenza e la visione degli stessi dinanzi al proprio dispositivo di collegamento al fine di identificare con certezza audio-visiva i partecipanti alla riunione.

Di seguito il link per collegarsi alla riunione:

[https://avvia.consigli.cloud/.](https://avvia.consigli.cloud/)

 **D'ORDINE DEL PRESIDENTE DELLA COMMISSIONE BILANCIO-LAVORI PUBBLICI - AFFARI GENERALI**  David Fantauzzi